# EXOPLANET DIRECT IMAGING: **DR WHO**

# ON SKY **NCPA CORRECTION** THROUGH THE **PYRAMID** WAVEFRONT SENSOR **REFERENCE UPDATE**

# NOUR SKAF

*Supervisors:*  Olivier Guyon Anthony Boccaletti

WFS 2020 - Online 14 October 2020

LESIA <sup>robservatoire</sup> | PSL <del>X</del>

oire d'Études Spatiales et d'Instrumentation en Astrophysique

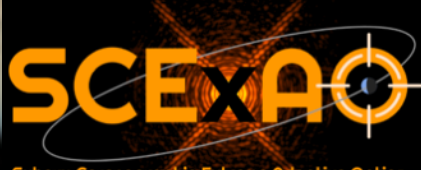

Special thanks to Eric Gendron

# DIRECT IMAGING …

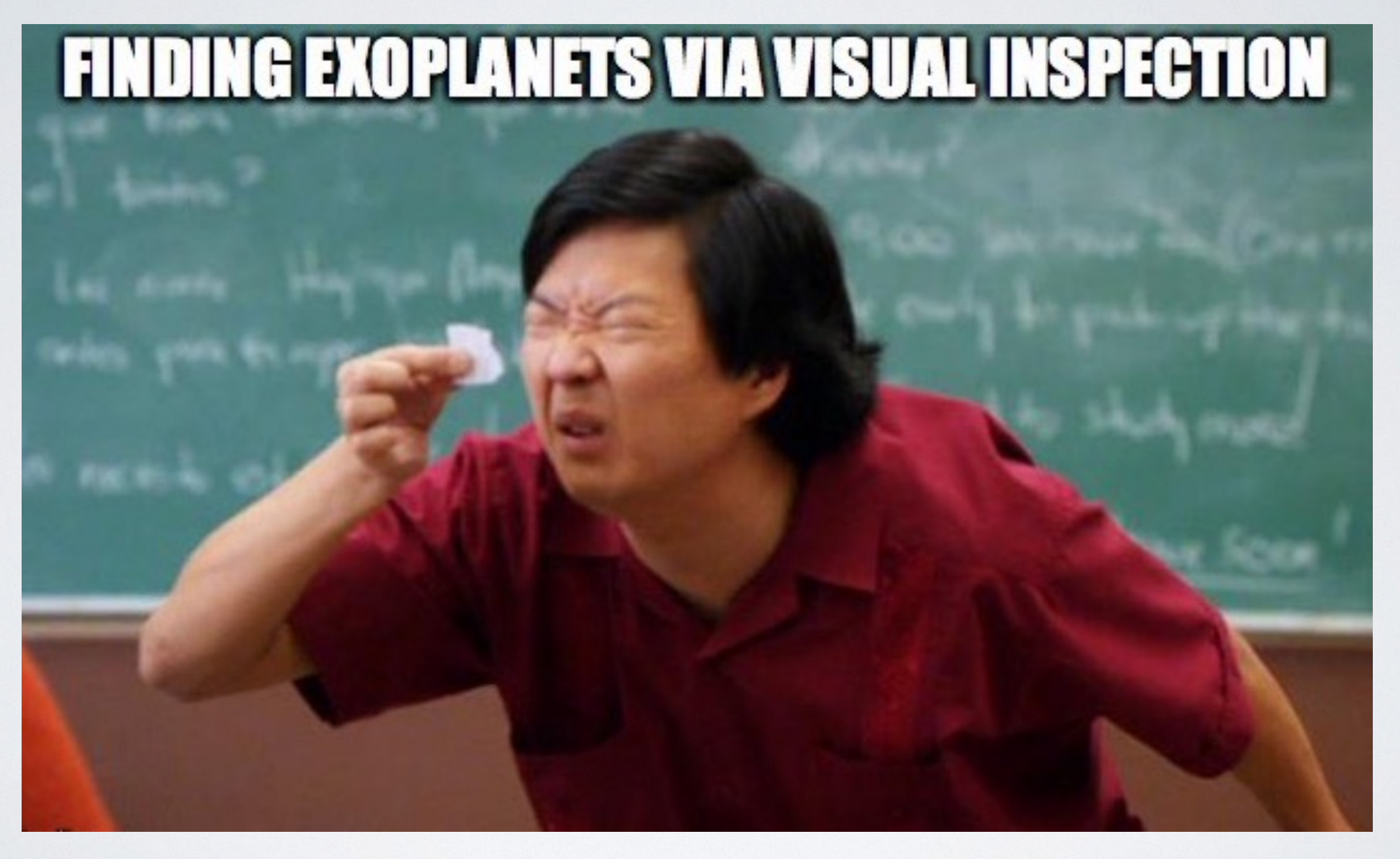

Credit: Billy Edwards

# TECHNICAL CHALLENGES

## Speckle subtraction

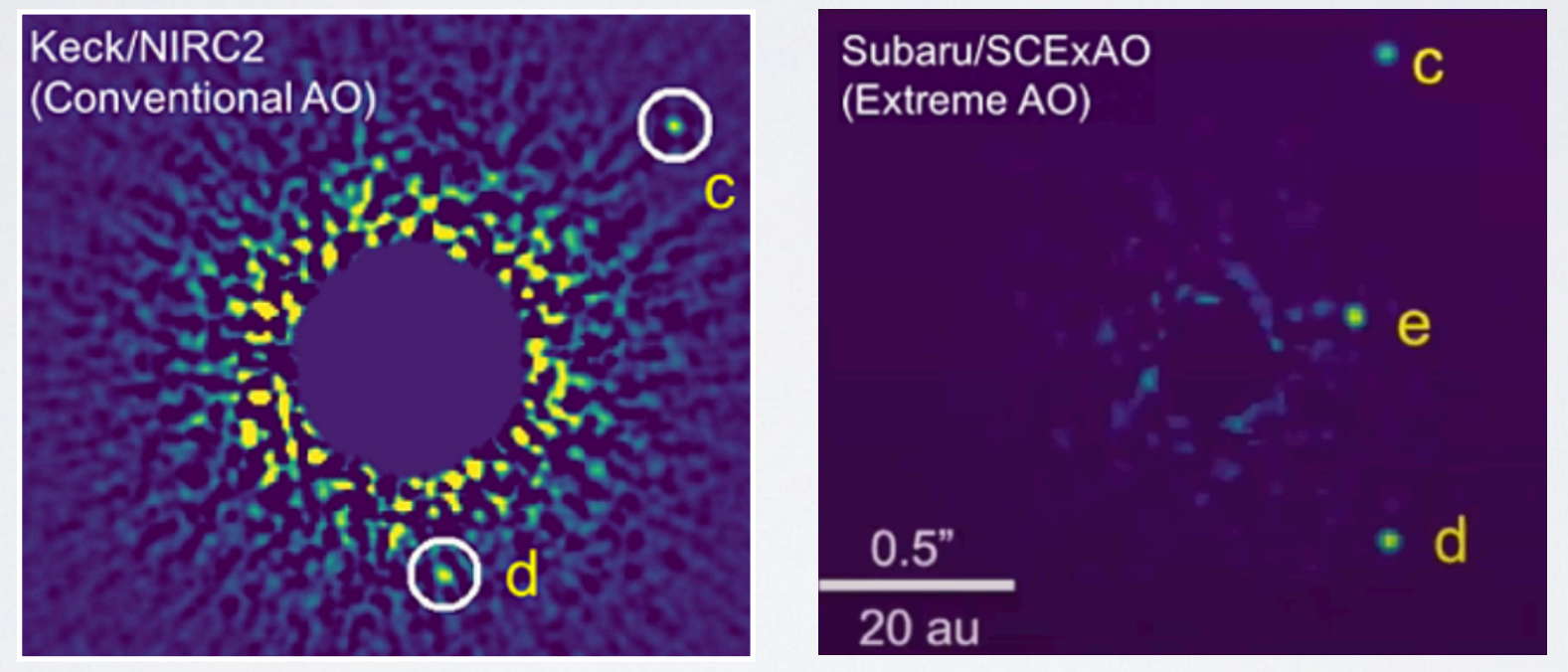

Currie et al. 2019

#### Speckles = atmospheric residuals + NCPA

# TECHNICAL CHALLENGES

Several kinds of NCPA…

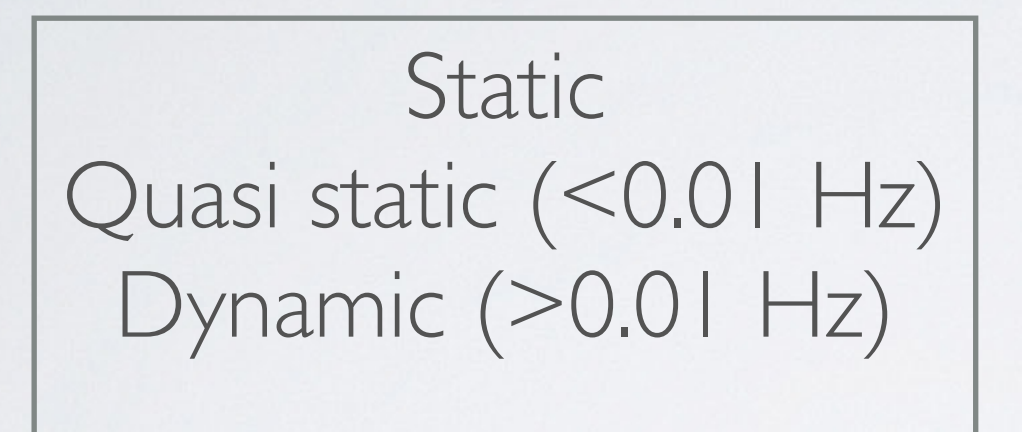

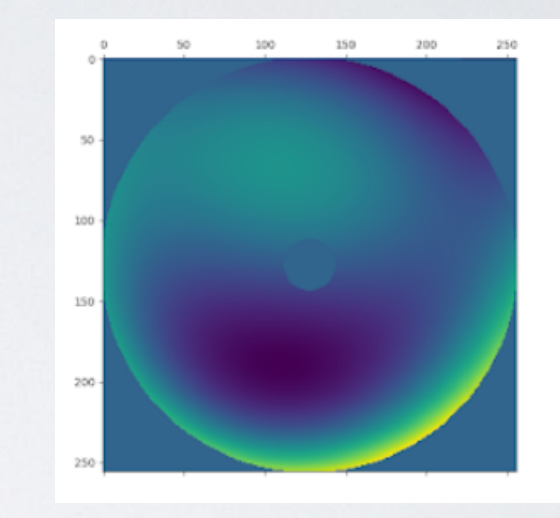

## Each kind having low and high spatial frequencies

# TECHNICAL CHALLENGES

Several ways to deal with NCPA…

Can partially be solved by changing the gain

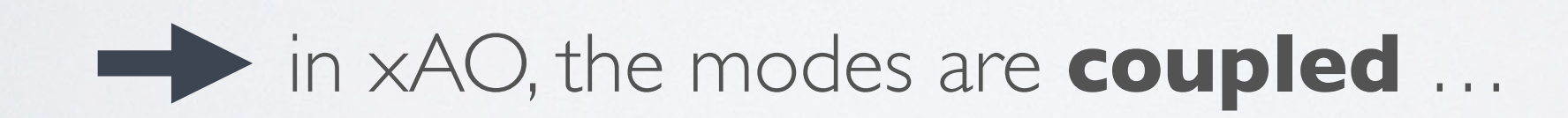

# DR WHO

# Direct Reinforcement Wavefront Heuristic Optimisation

Problematic : what is the pyramid reference ? **Ji.e what gives** 

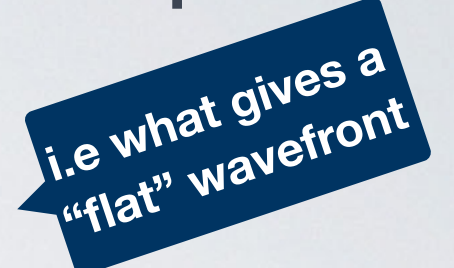

The WFS reference is measured with an internal source, before the observations

BUT, this reference is constantly evolving, and is different on-sky than with the internal source.

Essential need of a continuous way to measure the WFS reference

WFS reference  $\equiv$  ideal reference

Goal : find what is the closest from it

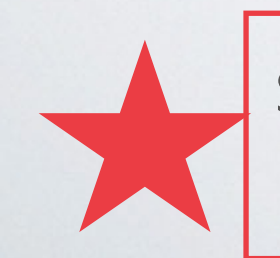

special difficulty bonus for a PyWFS and all its tricky lovely annoying non-linearities

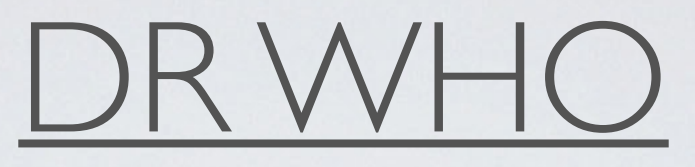

## **While the AO loop is running : live update of the pyramid reference**

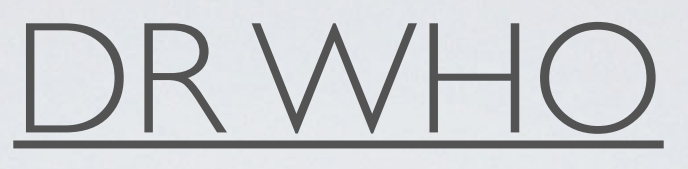

## While the AO loop is running : live update of the pyramid reference **1- On a 30 sec timescale, the algo identifies the best 10% Strehl Ratio (SR = reward - could be contrast, sharpness, minimum intensity etc)**

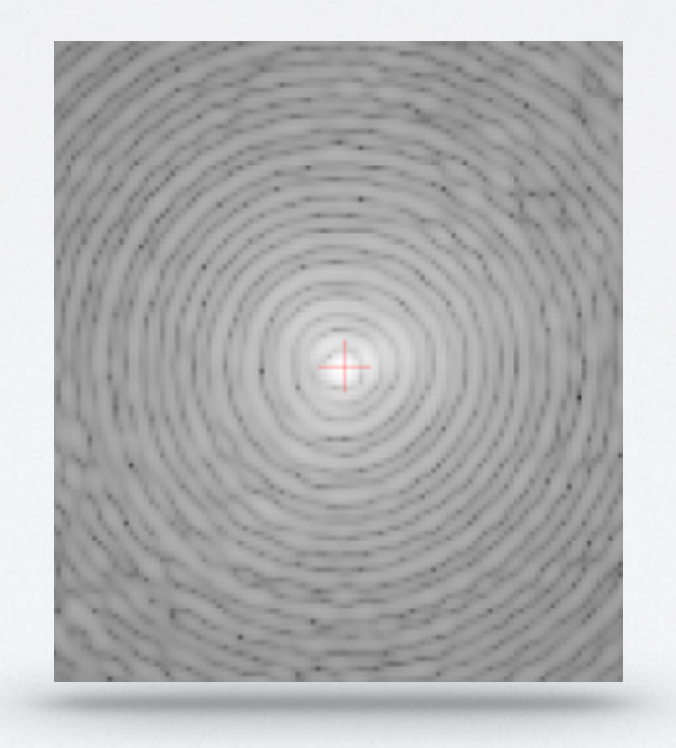

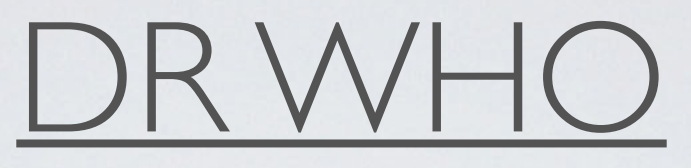

While the AO loop is running : live update of the pyramid reference

1- On a 30 sec timescale, the algo identifies the best 10% Strehl Ratio (SR = reward - could be contrast, sharpness, intensity etc)

## **2- Take the corresponding WFS measurements**

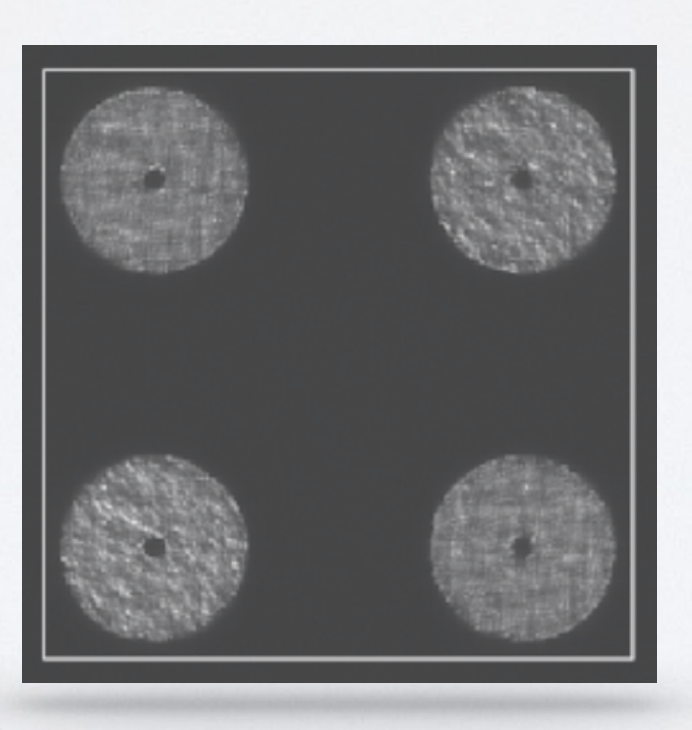

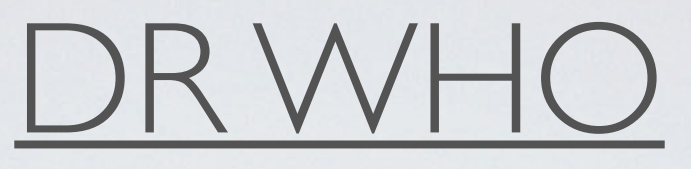

While the AO loop is running : live update of the pyramid reference

1- On a 30 sec timescale, the algo identifies the best 10% Strehl Ratio  $(SR = reward - could be contrast, sharpness, etc)$ 

2- Take the corresponding WFS measurements

## **3- Average them - weighted on the SR value**

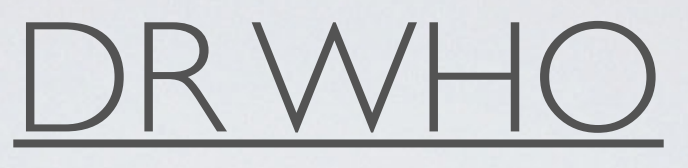

While the AO loop is running : live update of the pyramid reference

1- On a 30 sec timescale, the algo identifies the best 10% Strehl Ratio (SR = reward - could be contrast, sharpness, etc)

2- Take the corresponding WFS measurements

3- Average them - weighted on the SR value

**4- The resulting WFS frame replaces the WFS reference (with an integrator filter)**

# DR WHO

Problematic : what is the pyramid reference ?

While the AO loop is running : live update of the pyramid reference

1- On a 30 sec timescale, the algo identifies the best 10% Strehl Ratio  $(SR = reward - could be contrast, sharpness, etc)$ 

2- Take the corresponding WFS measurements

3- Average them - weighted on the SR value

4- The resulting WFS frame replaces the WFS reference (with an integrator filter)

## **5- As the algo proceeds, it is continuously rewarded for high quality PSF**

#### Results

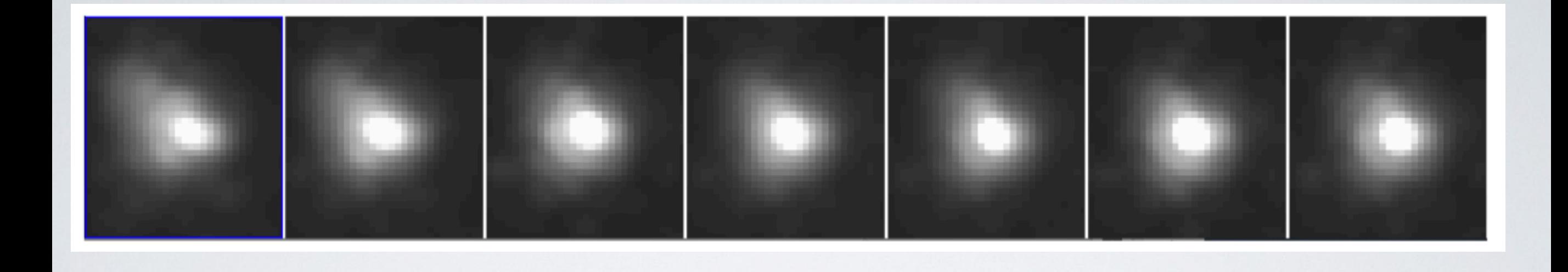

## Evolution of the PSF quality, on sky (SCExAO), over a 21 min period

750 nm on Vampire

#### Results

#### Compass simulation

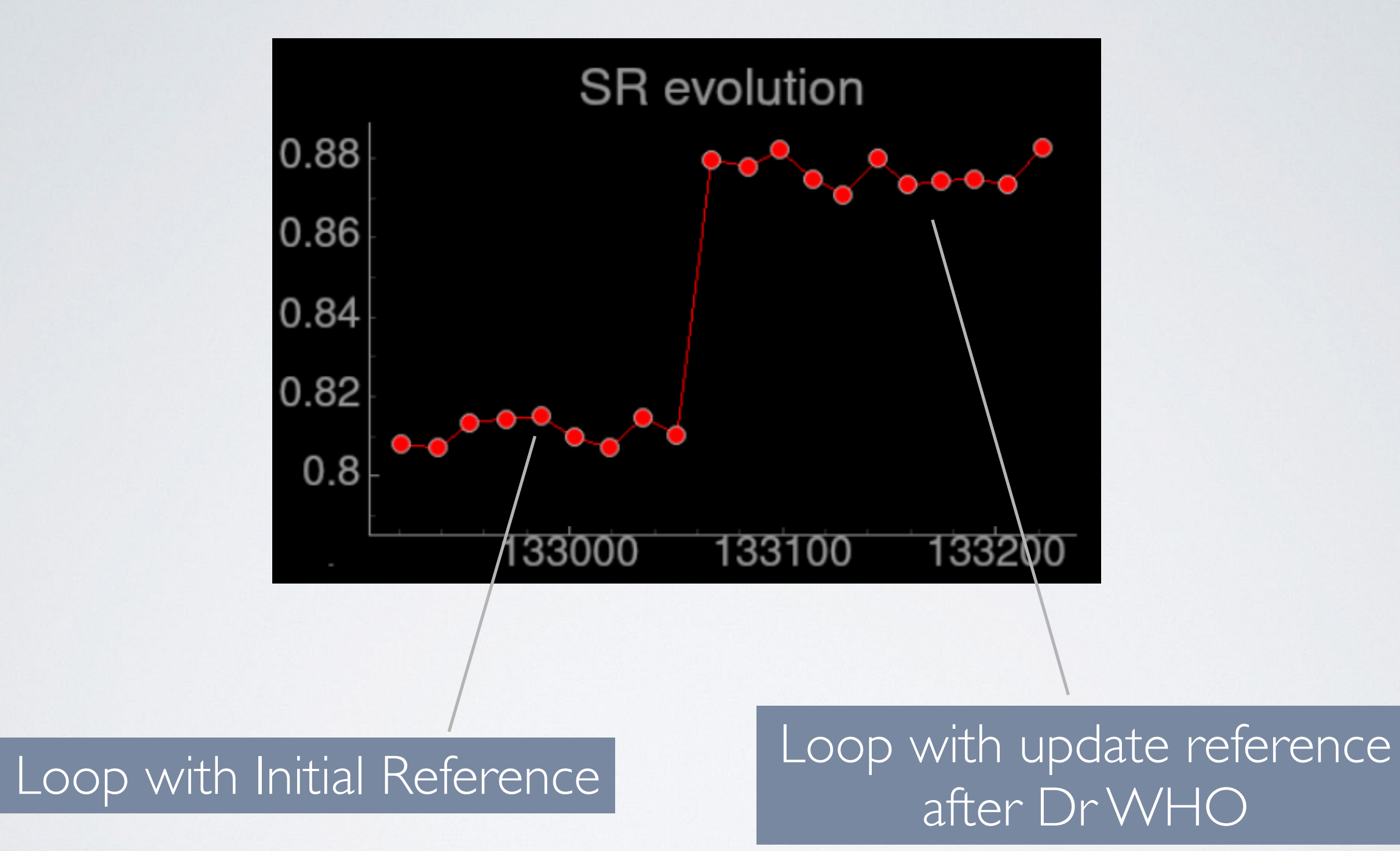

Without NCPA = 93%

#### Dr WHO 2.0

Take advantage of the difference in spatial frequency in the PSF

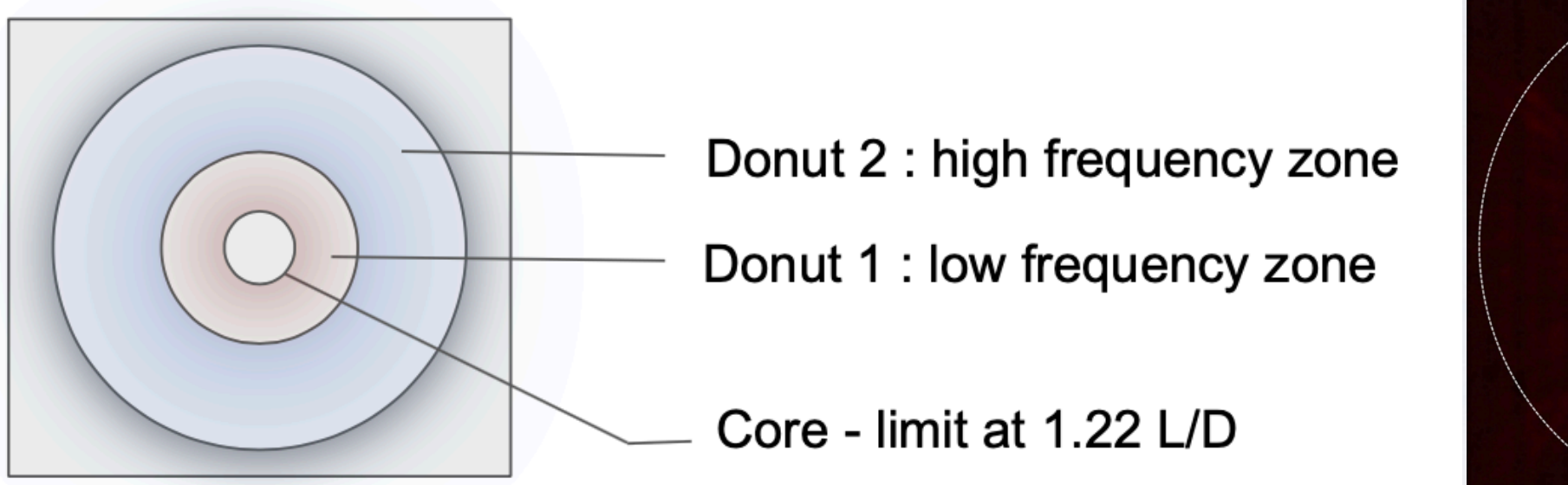

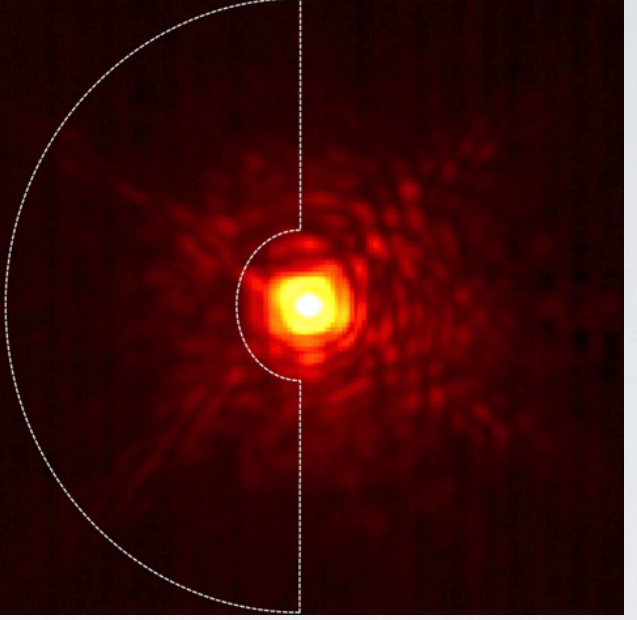

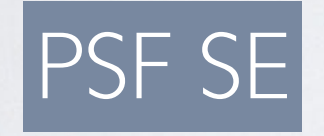

the inner donut has a lower spatial frequency than the outer donut > we can **select** part of the image corresponds to some spatial frequency

> 2 (N) loops Dr WHO for each donut and **separate lower and higher frequencies** to correct each **independently**.

then, sum up the 2 references found on the WFS

# LET'S MAKE MORE DONUTS!

# LET'S MAKE MORE DONUTS!

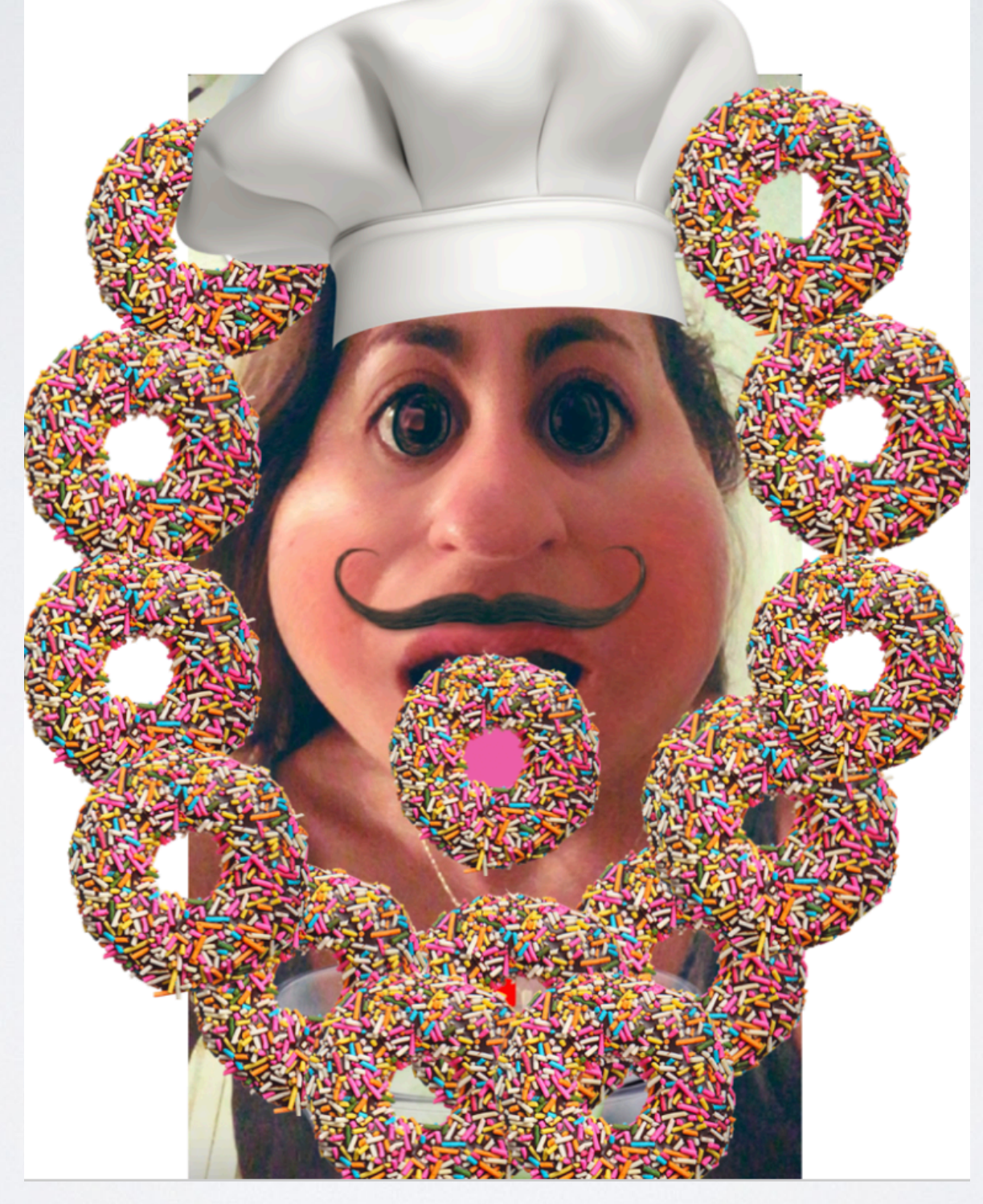

#### Nour post-lockdown

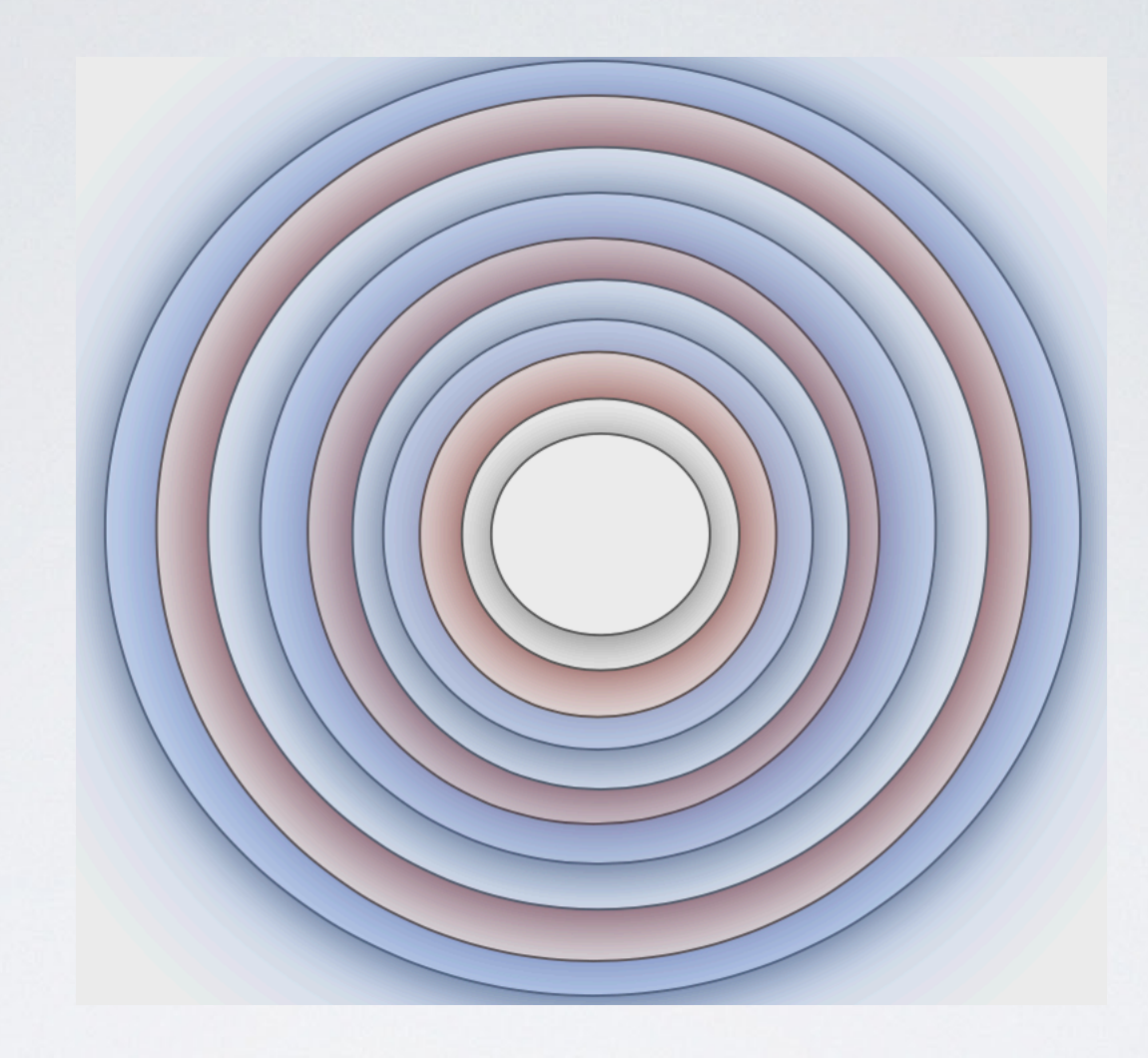

As many donuts as we want to separate in spatial frequencies

 $\rightarrow$  To have an accurate quantification of NCPAs And project the NCPA on the modal basis

(Gendrinou modal basis - Gendron et al 202x)

## Dr WHO 3.0 : through Fourier spatial filtering of the WFS images via zones in the PSF

#### Schematic view

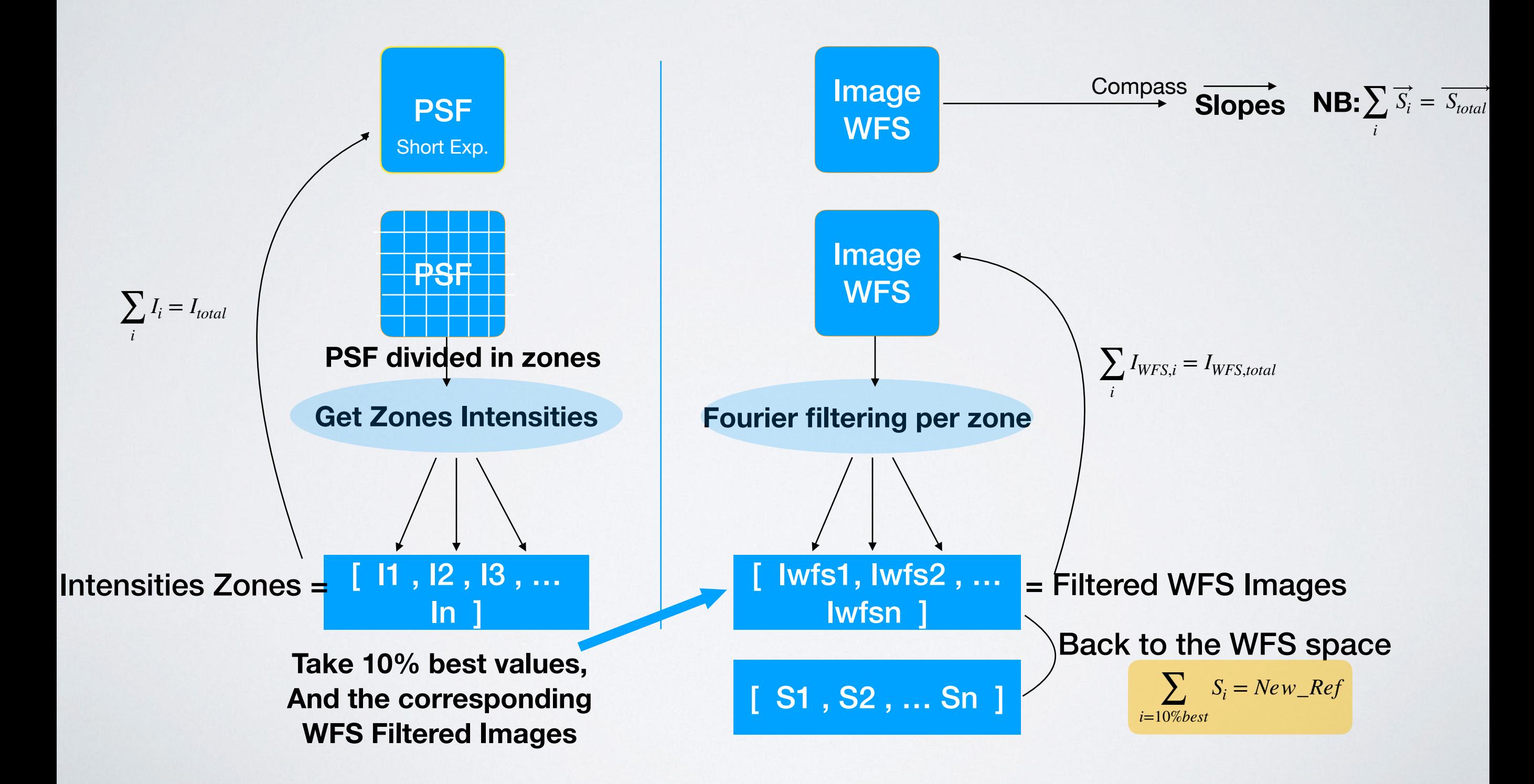

# **Summer**-y -1

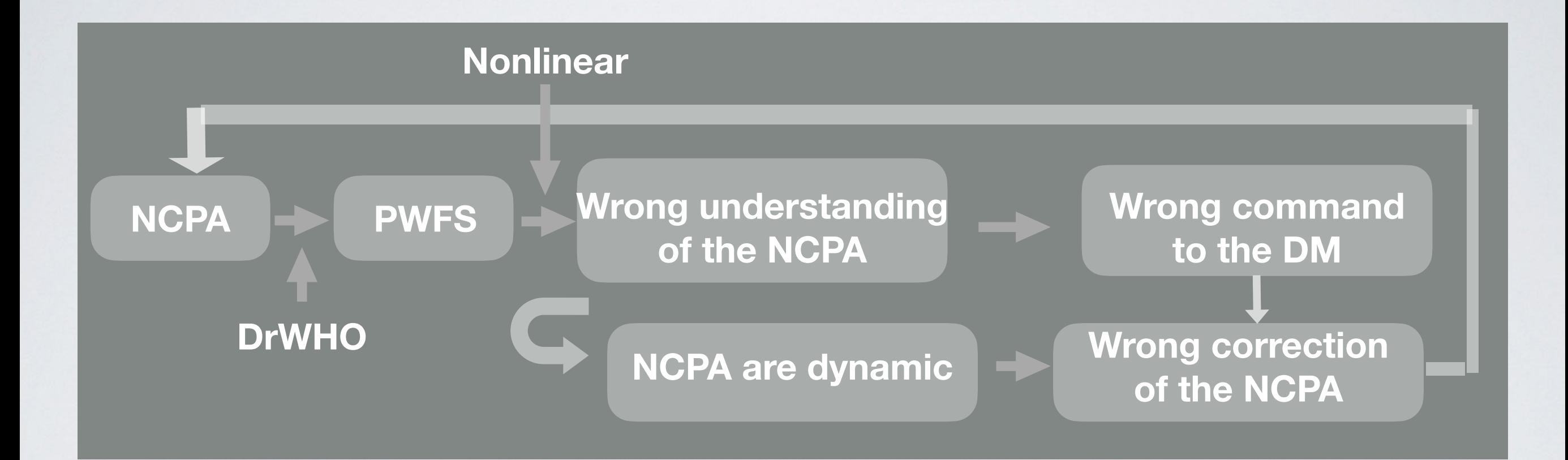

# **Summer**-y - II

- **Parallelisation** of the optimisation: Each **area / donut / squares** runs optimally in //, Each working on separate modes / spatial frequencies
- **Flexible** in the choice of optimisation :
	- kind of **zones** and their sizes
	- **frequency filtering** (modal basis / Fourier …)
	- **quantity** to optimise : local contrast, Strehl, etc.
	- Dr WHO algo time setting, lucky imaging setting, etc - SH, PyWFS…
- Possible extension to use DL as an **empirical** approach through the telemetry to learn the multiple **non-linear relationships** would be powerful.

# **Next step: on SCExAO !**

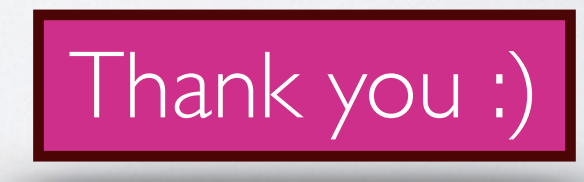

## Back up slides

# DR WHO

Model-based Reinforcement Learning approach

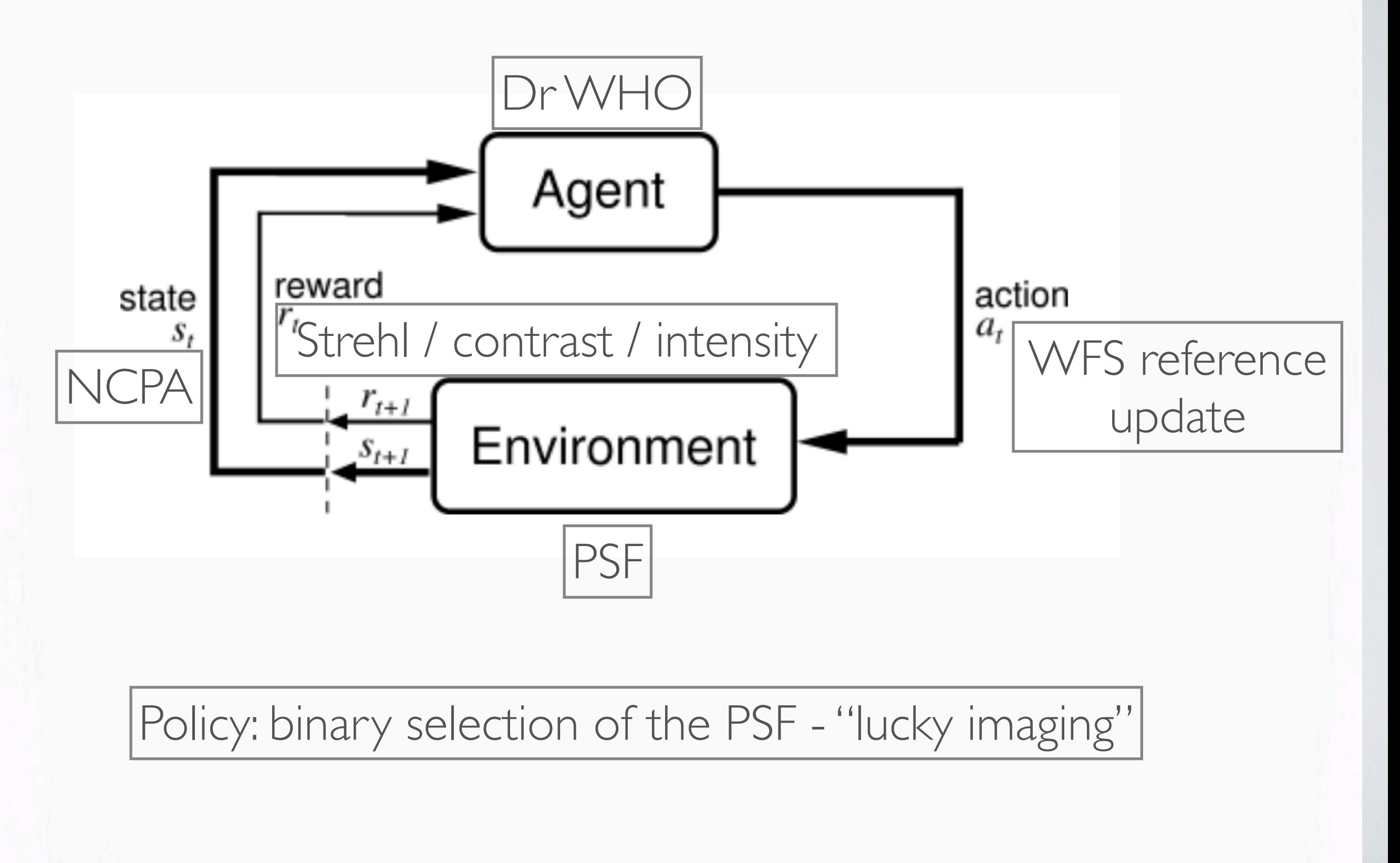

#### Compass simulation…

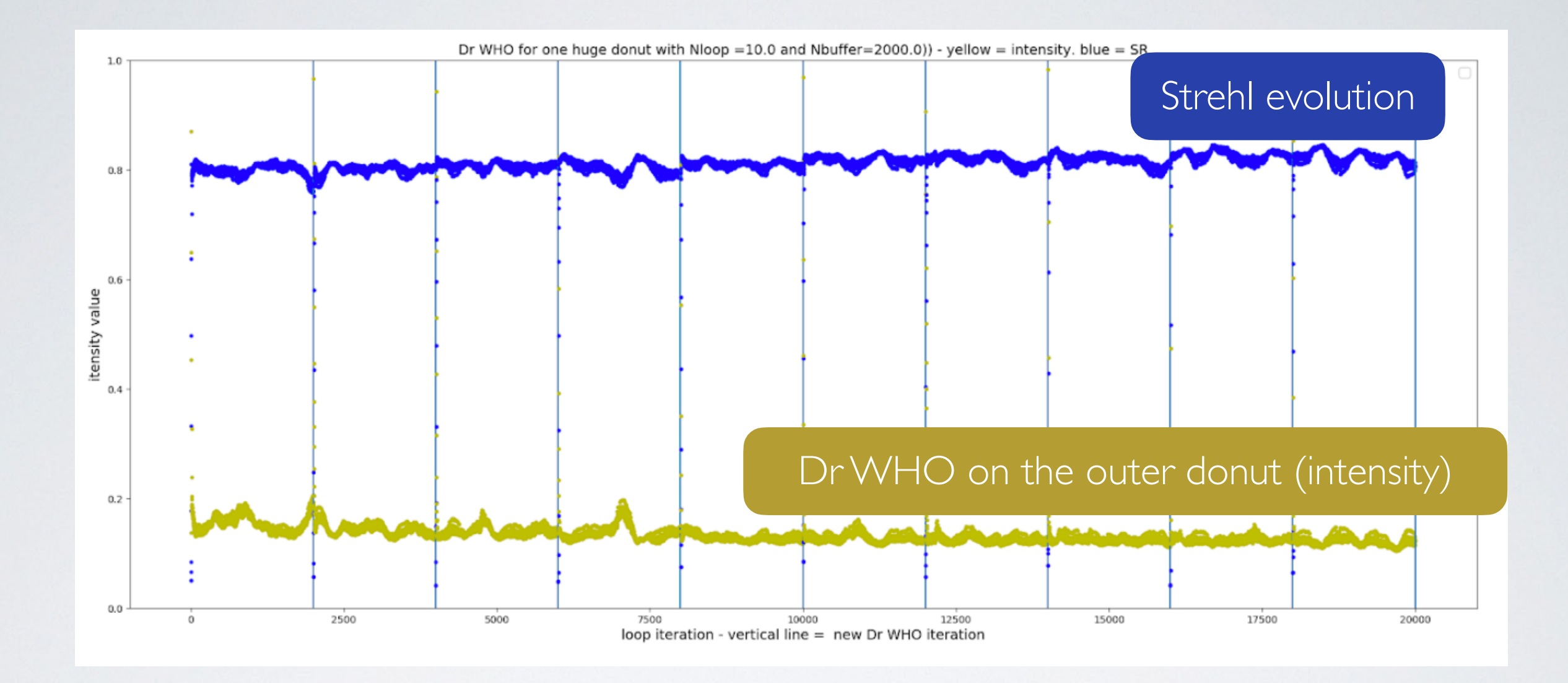

10 seconds of loop iterations SR improvement ~4%